<<Excel+Access>>>>>>>>>

书名:<<Excel+Access公司数据管理实例精讲>>

, tushu007.com

- 13 ISBN 9787030184382
- 10 ISBN 7030184386

出版时间:2007-3

 $1 \quad (2007 \quad 3 \quad 1)$ 

页数:414

651000

extended by PDF and the PDF

http://www.tushu007.com

 $,$  tushu007.com

 $<<$ Excel+Access  $>$ 

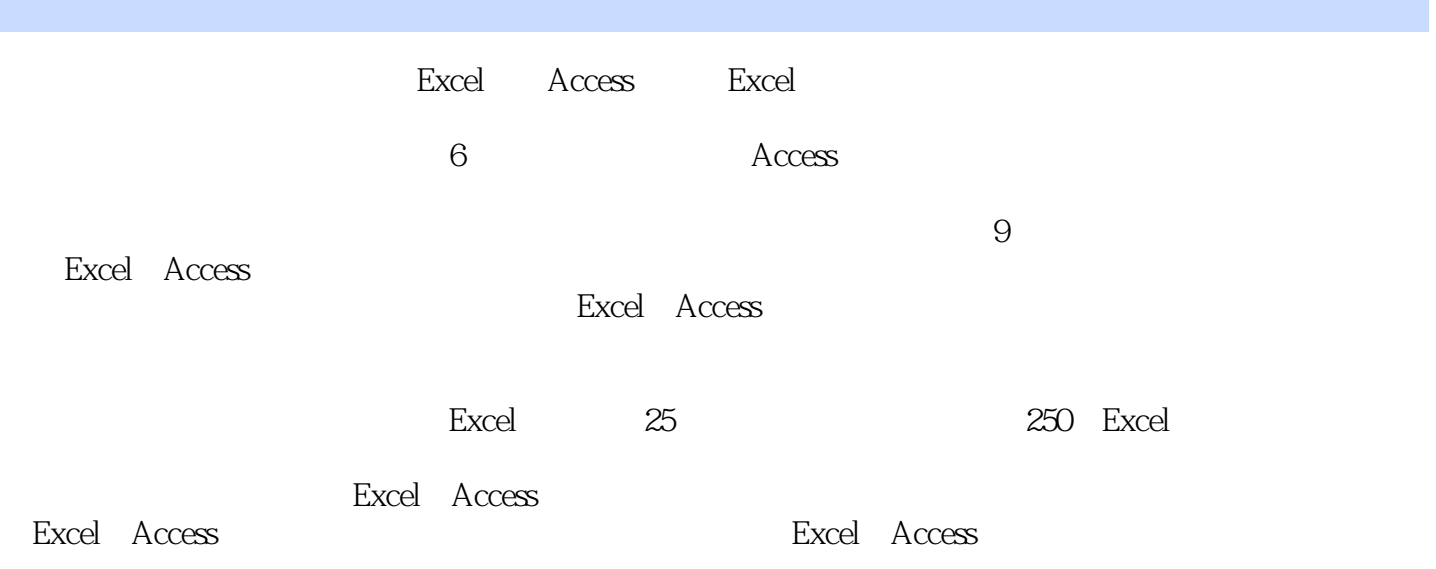

 $,$  tushu007.com

## <<Excel+Access>>>>>>>>

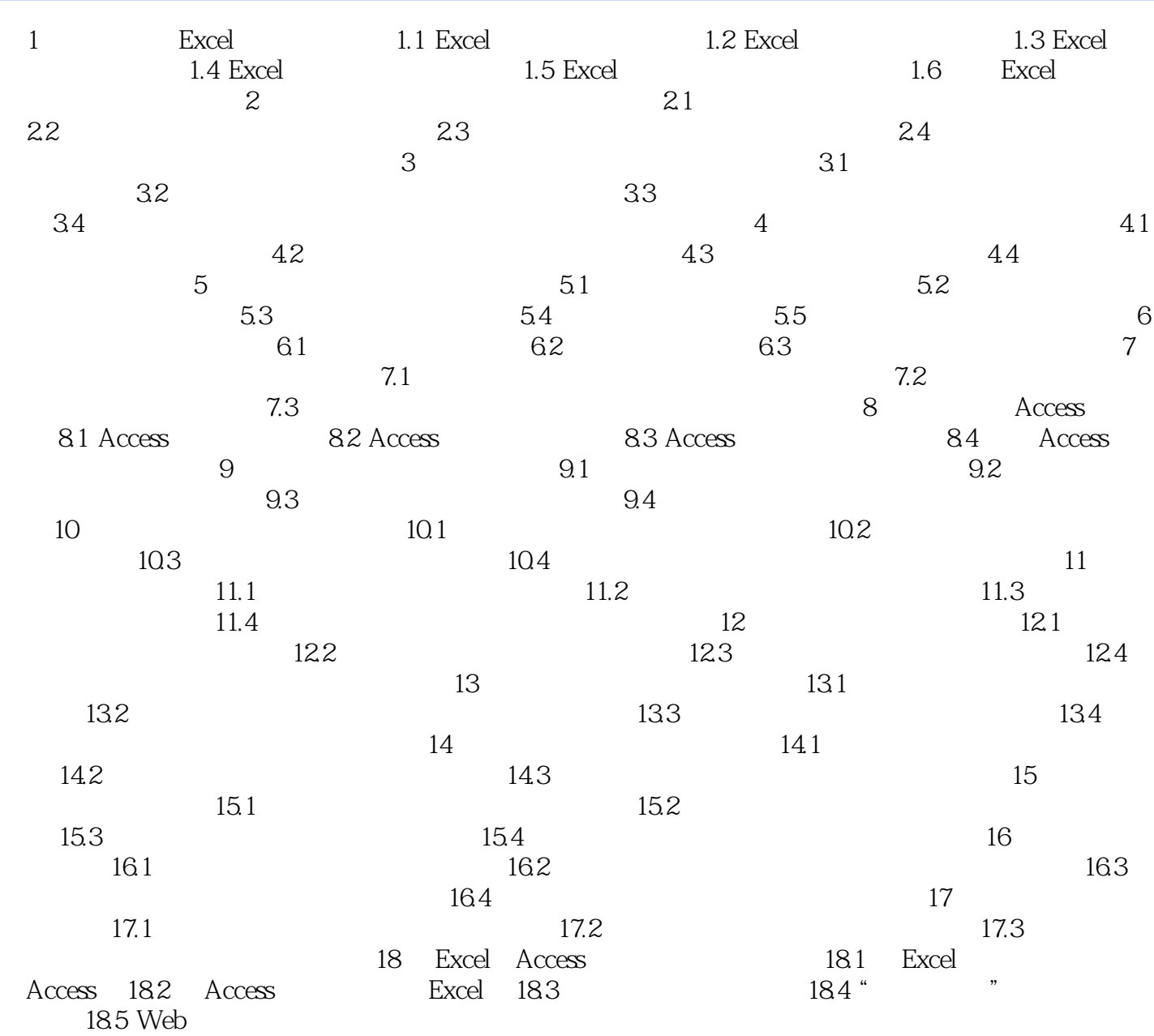

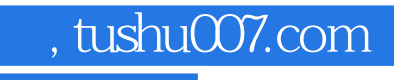

<<Excel+Access>>>>>>>

本站所提供下载的PDF图书仅提供预览和简介,请支持正版图书。

更多资源请访问:http://www.tushu007.com